## TDDI16 – Föreläsning 1 Introduktion och komplexitet

Filip Strömbäck

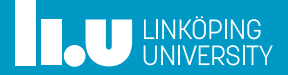

### Kursinformation

- 
- 
- 
- 
- 
- 

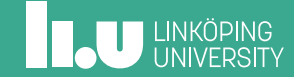

### Resurser

- *•* Kurshemsida: https://www.ida.liu.se/~TDDI16/
- *•* Litteratur: OpenDSA, (Introduction to Algorithms)

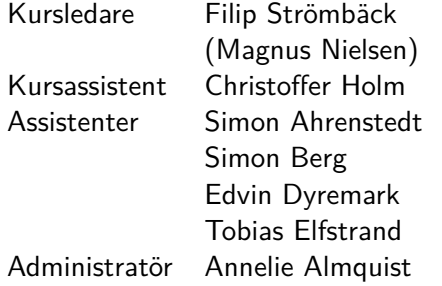

**ILU UNKÖPING** 

### Examination

- UPG1 Uppgifter i OpenDSA, 2hp (U, G)
- LAB1 Laborationer, 2hp (U, G) 4 laborationsuppgifter
- DAT1 Datortentamen, 2hp (U, 3, 4, 5) Frågor om användandet av datastrukturer och algoritmer. Extrauppgifter och deadline på laborationer ger upp till 10% bonus mot högre betyg.

## OpenDSA – Digital kursbok

- *•* Digital kursbok med interaktiva övningar
- *•* Logga in med LiU-id, dubbelkolla rubrik
- *•* För att klara UPG1 ska ni innan kursens slut ha löst **alla** interaktiva övningar
- *•* Avklarade kapitel markeras med en bock
- *•* Klicka på ert namn för att kontrollera vad som är kvar

### Föreläsningar

- *•* Fokus på hur info från OpenDSA kan *användas*
- *•* Slides finns på kurshemsidan, men är *inte* tänkta att kunna läsas i isolation
- *•* Efter varje föreläsning finns 2 extrauppgifter i KATTIS, ger extrapoäng på tentan
	- Relaterade till det som tagits upp
	- En enklare och en svårare
	- Löses individuellt
- *•* Ställ hemskt gärna frågor!

**INCU UNKÖPING** 

### Laborationer

- *•* Parvis
- *•* Anmälan sker i Webreg (länk på kurshemsidan)
	- 3 grupper: DI.A, DI.B, IP
	- Separata grupper för de som vill hitta labbpartner
- *•* Innehåll:
	- 1. AVL-träd
	- 2. Hashning
	- 3. Ordkedjor
	- 4. Mönsterigenkänning
- *•* Notera: Givna testfall är inte heltäckande. Skriv också egna testfall (med verktyg på kurshemsidan)

# Planering

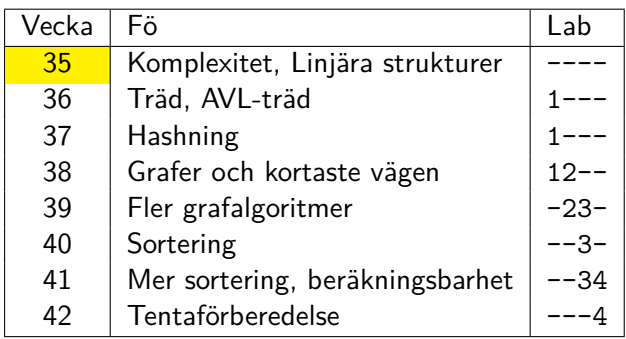

Se kommentarer i TimeEdit för deadlines!

## Ändringar från förra året

- *•* Terminen är lite längre pga. flyttad omtenta-p, lite mer luft
- *•* Labb 2 är ny, modifikationer utefter detta

## Varför DALG?

- 
- 
- 
- 
- 

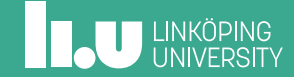

Hur man löser alla problem enligt Richard Feynman:

- 1. Write down the problem
- 2. Think really hard
- 3. Write down the answer

Hur man löser alla problem enligt Richard Feynman:

- 1. Write down the problem
- 2. Think really hard
- 3. Write down the answer

DALG hjälper oss med steg 2!

### Liknelse

Du vill gräva en stor grop.

- *•* Utan verktyg: 2 dagar
- *•* Med spade: 5 timmar
- *•* Med grävskopa: 1 timme
- *•* ...

Om du har tillgång till dynamit kan du dessutom lösa ett svårare problem: att gräva en "grop" i en bergshäll.

### I programmering...

Du vill lösa ett svårt problem.

- *•* Utan DALG-kunskap: 1 månad
- *•* Kan använda datastrukturer: 1 vecka
- *•* Känner till lämpliga algoritmer: 1 dag

Om du dessutom vet hur verktygen fungerar, kan du anpassa dem så att du kan lösa mer komplicerade problem, och så att lösningen blir mer effektiv.

## Varför DALG?

- *• Veta* vilka verktyg som finns, och hur de fungerar
- *• Kunna använda* verktygen som finns tillgängliga
	- ...för att kunna *implementera* lösningar smidigt
	- ...för att kunna *uttrycka* sig bättre
	- ...för att kunna *resonera* på en högre abstraktionsnivå
- *• Kunna välja* rätt verktyg
	- *Kunna analysera* och *värdera* olika lösningar
- *• Kunna anpassa* standardalgoritmer- eller datastrukturer så att de kan lösa ditt specifika problem.
- *• Känna till* gränserna för vad som är möjligt att göra

För att effektivt kunna lösa svåra problem, eller problem med stora mängder data.

- 
- 
- Algoritmer
- 
- 
- 
- 

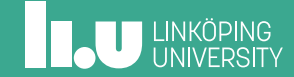

# Problem, program och algoritmer

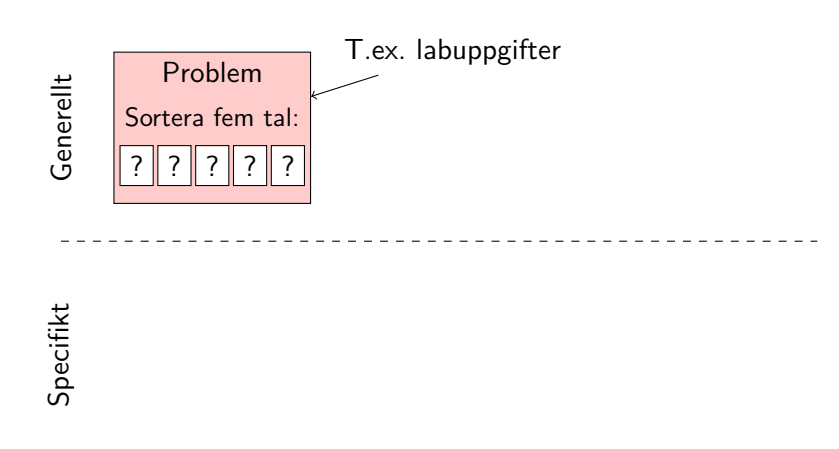

# Problem, program och algoritmer

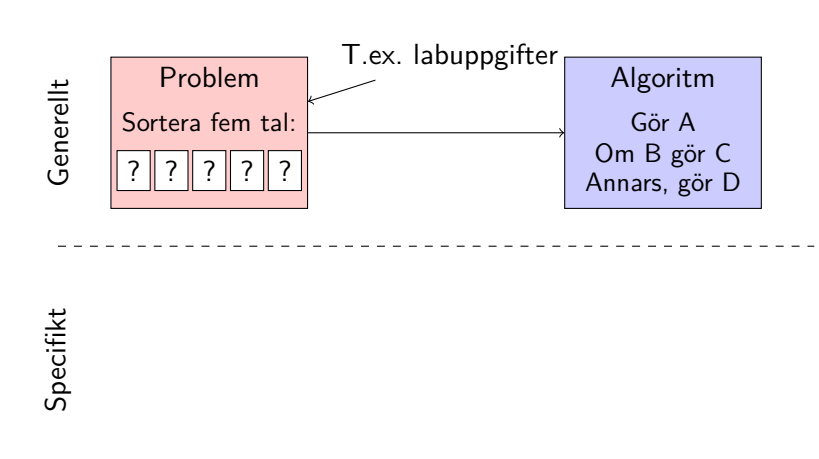

## Problem, program och algoritmer

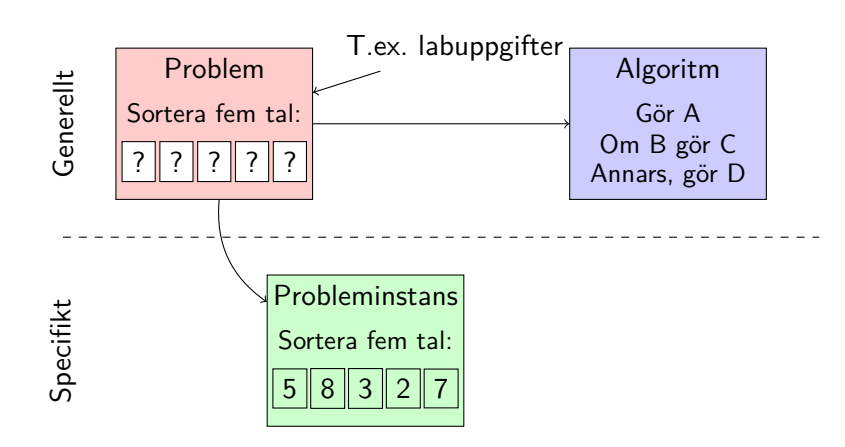

## Problem, program och algoritmer

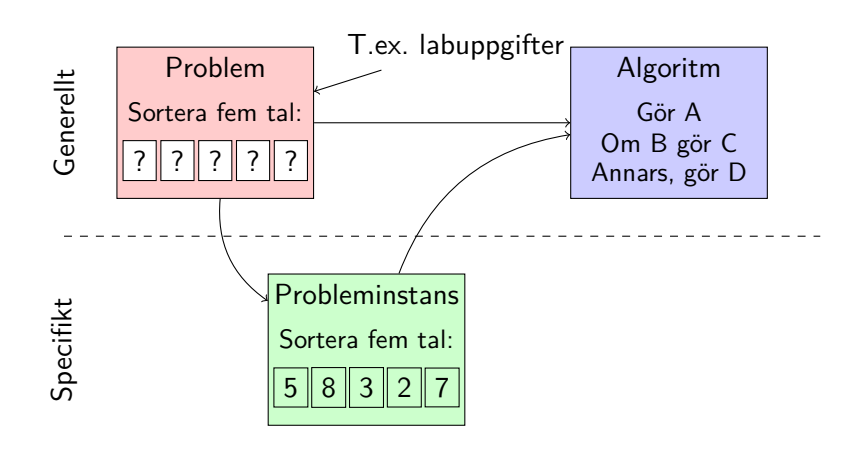

## Problem, program och algoritmer

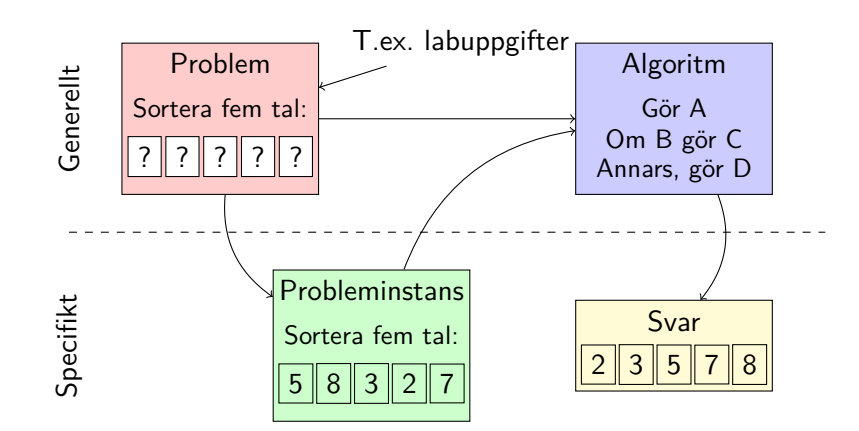

# Algoritmanalys?

Det finns oftast flera olika algoritmer som löser ett givet problem. Vilken ska vi välja?

## Algoritmanalys?

Det finns oftast flera olika algoritmer som löser ett givet problem. Vilken ska vi välja?

- *•* Den som är snabbast (den som alltid terminerar)
- *•* Den som använder minst minne
- *•* Den som kan köras parallellt
- *•* Den som gör minst antal frågor till externa tjänster
- *•* ...

## Algoritmanalys!

Exempel: Algoritm som räknar förekomster av olika tal i en array:

vector<int> count(const vector<int> &input, int max\_value)

count({1, 2, 1, 3}, 4) *⇒* {0, 2, 1, 1}

# Vilken implementation är snabbast?

```
A:
vector<int> solution_a(
    const vector<int> &input,
   int max_val)
{
  vector<int> result(max_val, 0);
  for (int i = 0; i < max_val; i++) {
   result[i] = std::count(input.begin(), input.end(), i);
 }
 return result;
}
```
**ILU UNKÖPING** 

## Vilken implementation är snabbast?

```
B:
vector<int> solution_b(
    const vector<int> &input,
   int max_val)
{
  vector<int> result(max_val, 0);
 for (int i = 0; i < input.size(); i++) {
   int value = input[i];
   result[value] += 1;
 }
 return result;
}
```
**ILU UNKÖPING** 

## Kompilatoroptimeringar?

Med flagga -O2 eller -O3 kan vi be kompilatorn att optimera vår kod.

Hur påverkar det körtiden?

Varför behöver jag som programmerare tänka på att skriva effektiv kod när jag kan låta kompilatorn optimera den?

### Kompilatoroptimeringar?

Med flagga -O2 eller -O3 kan vi be kompilatorn att optimera vår kod.

Hur påverkar det körtiden?

Varför behöver jag som programmerare tänka på att skriva effektiv kod när jag kan låta kompilatorn optimera den?

*⇒* Optimeringar i kompilatorn innebär bara att den spenderar mer tid på att generera bra maskinkod. Den ändrar (nästan) aldrig vilken algoritm som används!

# Vad händer för olika storlek på indata?

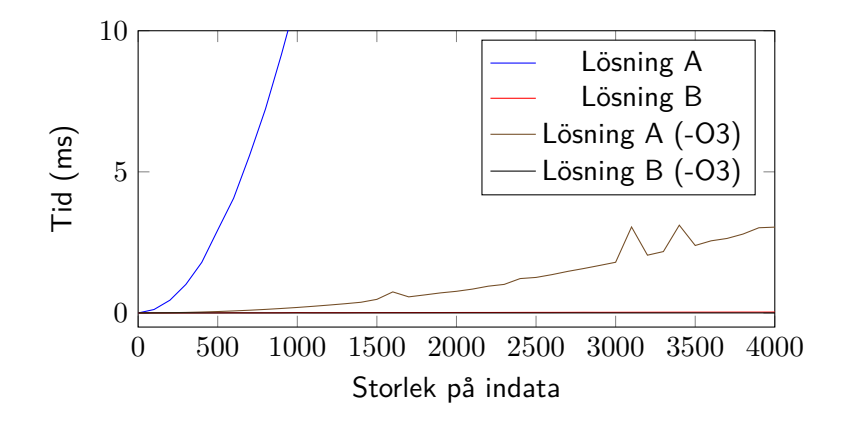

# Vad händer för olika storlek på indata?

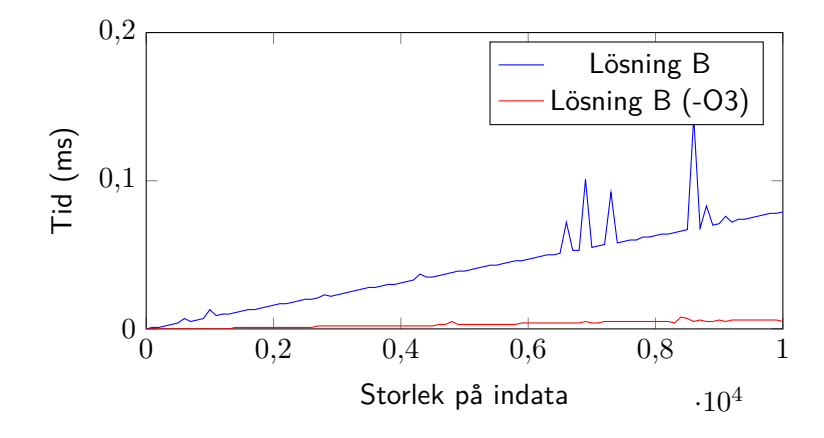

**ILU** UNKÖPING

## Vad är intressant?

Tiden för **små** indata är oftast väldigt liten, knappt mätbar. Alltså:

- *•* Vi är intresserade av vad som händer när indata **växer** – om jag lägger till ett till element, hur mycket dyrare blir det då?
- *•* Vi vill kunna jämföra olika algoritmer
- *•* Vi är intresserade av **helheten**

Vi behöver ett sätt att resonera om detta!

### Vad är intressant?

Tiden för **små** indata är oftast väldigt liten, knappt mätbar. Alltså:

- *•* Vi är intresserade av vad som händer när indata **växer** – om jag lägger till ett till element, hur mycket dyrare blir det då?
- *•* Vi vill kunna jämföra olika algoritmer
- *•* Vi är intresserade av **helheten**

Vi behöver ett sätt att resonera om detta!

Notera: Små fall kan också vara viktiga, men börja med en effektiv algoritm och optimera den vid behov.

- 
- 
- 
- Hur körs ett program Modell
- 
- 
- 

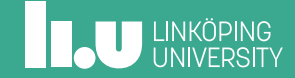

## Hur körs ett program?

Idé: räkna antalet "operationer" som krävs:

- *•* Aritmetiska operationer
- *•* Tilldelingar
- *•* Läsning/skrivning av minnet
- *•* ...

Vi antar att alla "enkla" operationer tar lika lång tid

# Tidsåtgång – exempel

```
int a(int n) {
  return n * 2;
}
```
# Tidsåtgång – exempel

int a(int n) { return n \* 2; }

 $\Rightarrow$  *t*(*n*) = 2

## Tidsåtgång – exempel

```
int b(int n) {
 int result = 1;
 for (int i = 1; i < n; i++)
   result *= i;
 return result;
}
```
**ILU UNKÖPING** 

## Tidsåtgång – exempel

```
int b(int n) {
 int result = 1;
 for (int i = 1; i < n; i++)
   result *= i;
 return result;
}
```
 $\Rightarrow$   $t(n) = 3 + 3n$ 

**INCU UNKÖPING** 

## Tidsåtgång – exempel

```
int b(int n) {
 int result = 1;
 for (int i = 1; i < n; i++)
   result *= i * i;return result;
}
```
## Tidsåtgång – exempel

```
int b(int n) {
 int result = 1;
 for (int i = 1; i < n; i++)
   result *= i * i;return result;
}
```
 $\Rightarrow$   $t(n) = 3 + 4n$ 

**IL UNKÖPING** 

- 
- 
- 
- 
- Ordonotation Tillväxthastighet
- 
- 

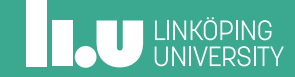

### Idé

- *•* Vi delar in funktioner i olika grupper, där varje grupp växer ungefär lika snabbt för stora *n*.
- *•* För att veta vilka grupperna är behöver vi kunna jämföra funktioner. Vi säger att *f*(*n*) *∈ O*(*g*(*n*)) omm det finns några 0 *≤ c < ∞* och 0 *≤ n*<sup>0</sup> *< ∞* så att  $f(n) \le cg(n)$  för alla  $n \ge n_0$ .
- *•* Detta innebär att *f*(*n*) inte växer snabbare än *g*(*n*). Man kan tänka sig att *f*(*n*) *≤ g*(*n*) gäller för tillräckligt stora *n* (även om det inte riktigt stämmer).

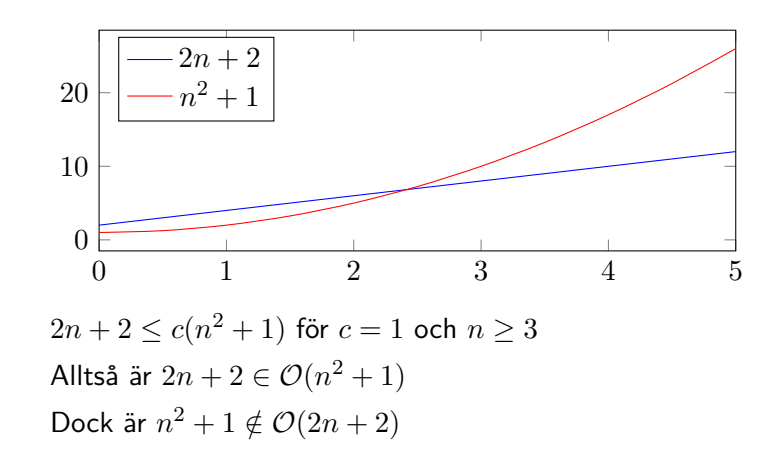

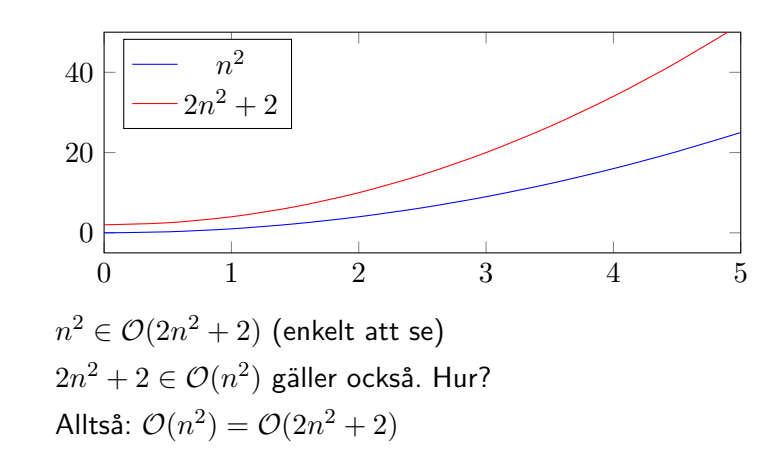

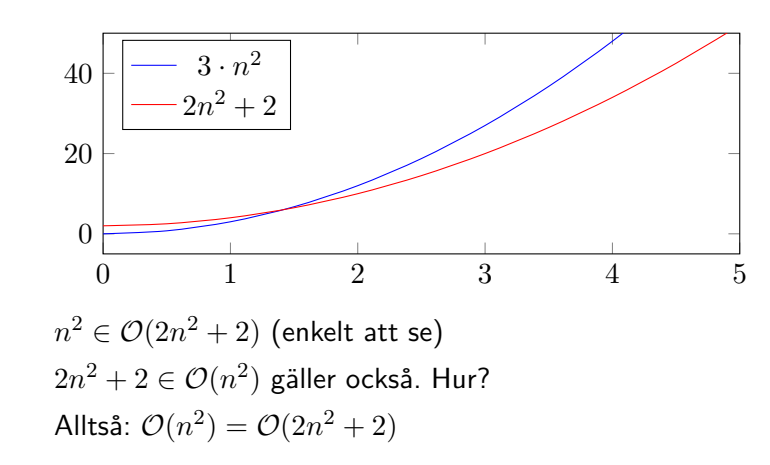

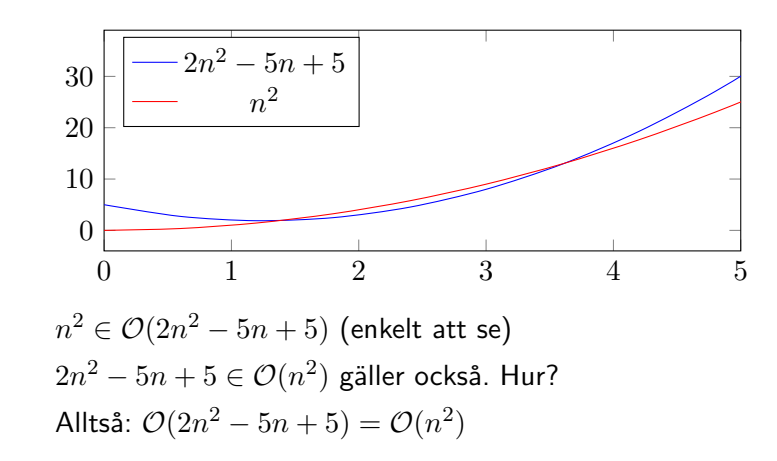

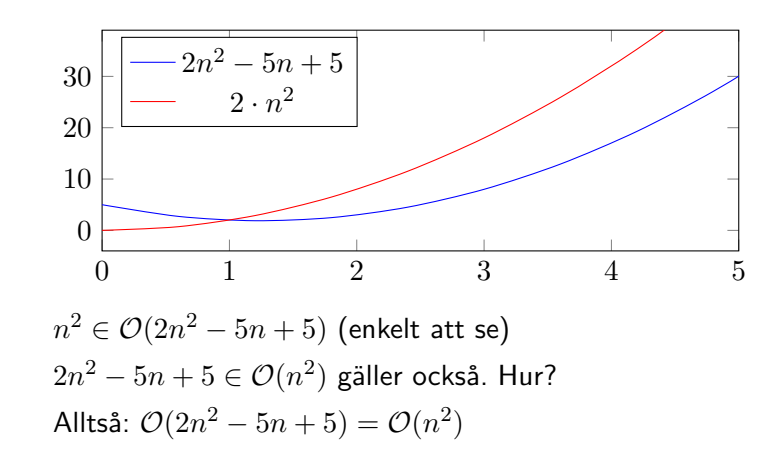

### Observationer – Regler

- *•* I en summa av termer kan vi förenkla bort alla termer förutom den snabbast växande termen Ex:  $n^2 + n + 1 \in \mathcal{O}(n^2)$
- *•* Konstanter, både konstanta termer (ex. *n* + 5) och konstanter framför termer (ex. 5*n*) kan förenklas bort
- *•* Om *f*(*n*) *∈ O*(*g*(*n*)), och *g*(*n*) *∈ O*(*f*(*n*)) så är  $O(f(n)) = O(g(n))$ . Då gäller även  $f(n) \in \Theta(g(n))$ samt  $g(n) \in \Theta(f(n))$ .
- *•* Alltså kan vi representera våra olika "grupper" i form av den mest förenklade formeln

# Förenkling med regler

Med hjälp av observationerna kan vi enklare få en uppfattning om förhållandet mellan olika funktioner.

Här kan vi se att  $n, n^2 \in \mathcal{O}(n^3)$ :

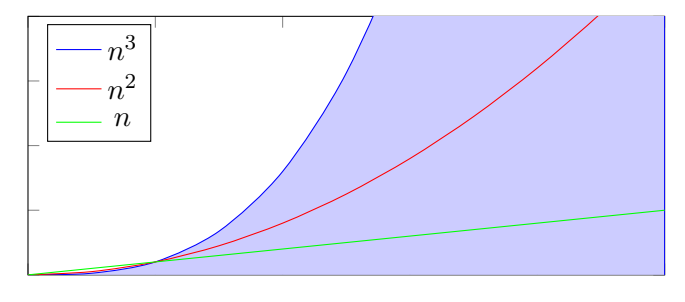

# Vanliga uttryck för tidskomplexitet

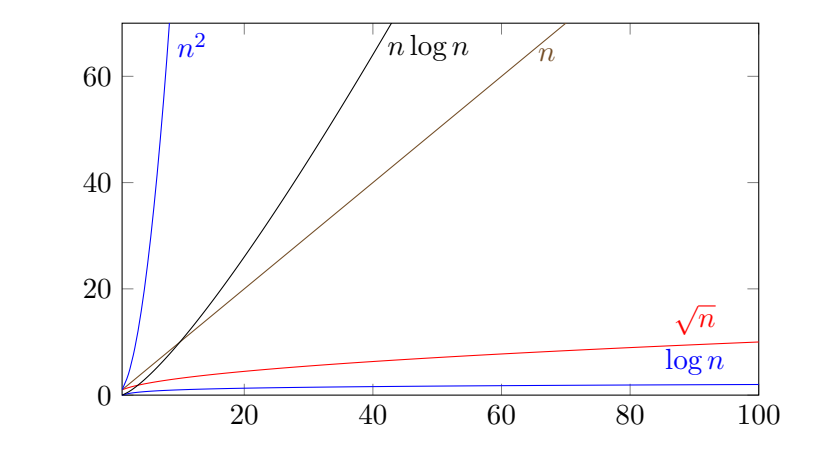

- 
- 
- 
- 
- 
- Beräkna tidskomplexitet
- 

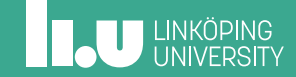

### Idé

- *•* Vi vill "mäta" tiden det tar att köra en algoritm
- *•* Vi såg att konstanter i uttryck inte spelar någon roll
- *⇒* Den exakta körtiden spelar ingen ingen roll, vi är bara intresserade av **hur fort den växer**
- *⇒* Vi kan anta att varje operation tar 1 tidsenhet

# Exempel

int a(int n) { return n \* 2; }

 $\Rightarrow$  *t*(*n*) = 2 ∈ *O*(1)

**ILU UNKÖPING** 

# Exempel

```
int b(int n) {
 int result = 1;
 for (int i = 1; i < n; i++)
   result *= i;
 return result;
}
```
 $\Rightarrow$   $t(n) = 3 + 3n \in \mathcal{O}(n)$ 

**INCU UNKÖPING** 

# Exempel

```
int b(int n) {
 int result = 1;
 for (int i = 1; i < n; i++)
   result *= i * i;return result;
}
```
 $\Rightarrow$   $t(n) = 3 + 4n \in \mathcal{O}(n)$ 

```
int c(int n) {
 int sum = 0;
 for (int i = 0; i < n; i++)sum += b(i);
 return sum;
}
```
# Exempel

```
int c(int n) {
 int sum = 0;
 for (int i = 0; i < n; i++)
   sum += b(i);
  return sum;
}
```
 $\Rightarrow$  *t*(*n*)  $\in$  *O*(*n*<sup>2</sup>)

**IN UNKÖPING** 

## Tidsåtgång

```
vector<int> solution_b(
   const vector<int> &input,
   int max_val)
{
  vector<int> result(max_val, 0);
 for (int i = 0; i < input.size(); i++) {
   int value = input[i];
   result[value] += 1;
 }
 return result;
}
```
## Tidsåtgång

```
vector<int> solution_b(
   const vector<int> &input,
    int max_val)
{
  vector<int> result(max_val, 0);
  for (int i = 0; i < input.size(); i++) {
    int value = input[i];
    result[value] += 1;
  }
  return result;
}
\Rightarrow t(n) =?
```
Vad är *n*?

- *•* Beror på vad vi vill analysera
- *•* Välj *n* som beskriver indata på lämpligt sätt
- *•* Ibland behöver vi flera olika

Här:

- *• a* storlek på array
- *• b* maximalt värde

## Tidsåtgång

```
vector<int> solution_b(
   const vector<int> &input,
   int max_val)
{
  vector<int> result(max_val, 0);
 for (int i = 0; i < input.size(); i++) {
   int value = input[i];
   result[value] += 1;
 }
 return result;
}
```
**IL UNKÖPING** 

## Tidsåtgång

```
vector<int> solution_b(
   const vector<int> &input,
   int max_val)
{
  vector<int> result(max_val, 0);
  for (int i = 0; i < input.size(); i++) {
    int value = input[i];
   result[value] += 1;
 }
  return result;
}
⇒ t(a, b) ∈ O(a + b) Om a ≈ b = n : O(n)
```
**ILU UNKÖPING** 

## Tidsåtgång

```
vector<int> solution_a(
   const vector<int> &input,
   int max_val)
{
  vector<int> result(max_val, 0);
 for (int i = 0; i < max_val; i++) {
   result[i] = std::count(input.begin(), input.end(), i);
 }
 return result;
}
```
**IL UNKÖPING** 

## Tidsåtgång

```
vector<int> solution_a(
    const vector<int> &input,
    int max_val)
{
  vector<int> result(max_val, 0);
  for (int i = 0; i < max_val; i++) {
   result[i] = std::count(input.begin(), input.end(), i);
  }
  return result;
}
\Rightarrow t(a, b) \in \mathcal{O}(ab) Om a \approx b = n : \mathcal{O}(n^2)
```
**ILU UNKÖPING** 

# Åter till mätdatan – Stämmer beräkningarna?

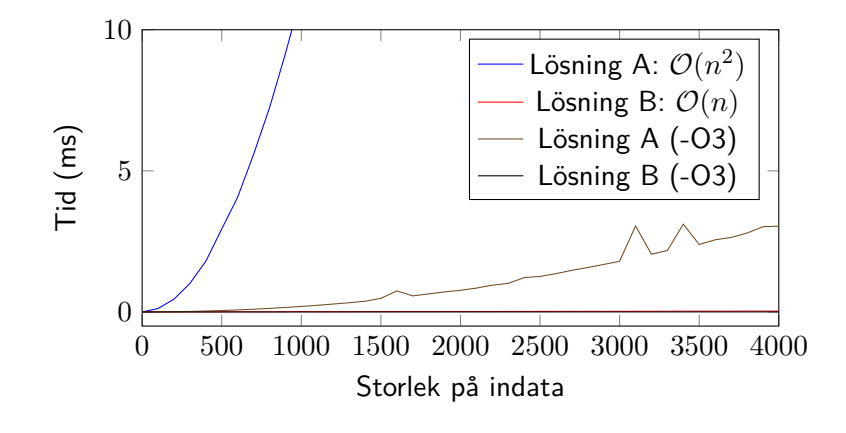

**INCU UNKÖPING** 

# Variation i endast en dimension (Lösning A)

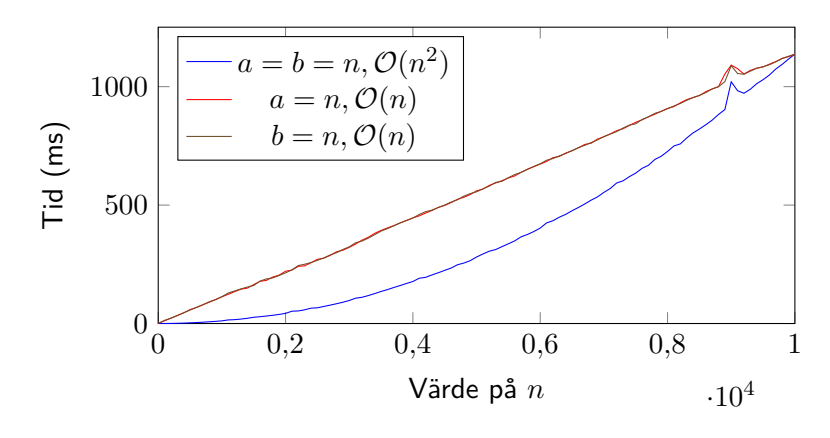

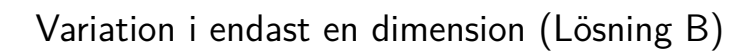

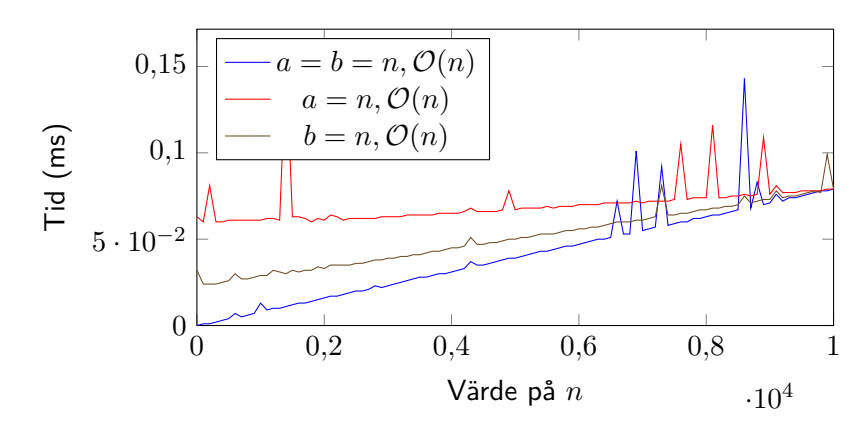

- 
- 
- 
- 
- 
- 
- Nästa gång

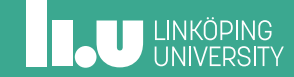

## Nästa gång

Nu har vi grunderna för att analysera linjära strukturer!

- *•* Abstrakta datatyper (ADT)
- *•* Array, lista
- *•* Analys av dessa (mer övning på tidskomplexitet, samt nya koncept)

## Extrauppgifter på Kattis

- *•* erase (enkel) Introduktion till Kattis
- *•* howmanyzeros (svårare) Tänk på tidskomplexiteten på er lösning. Räkna med att ni kan exekevera 1 000 000 000 000 operationer. Vilken tidskomplexitet måste er lösning då ha?

Filip Strömbäck

www.liu.se

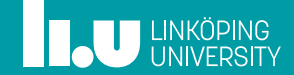